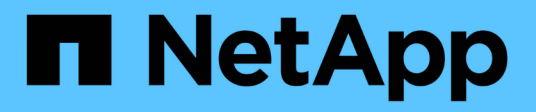

## **Archivado de datos de rendimiento**

OnCommand Insight

NetApp April 01, 2024

This PDF was generated from https://docs.netapp.com/es-es/oncommand-insight/config-admin/enablingperformance-archive.html on April 01, 2024. Always check docs.netapp.com for the latest.

# **Tabla de contenidos**

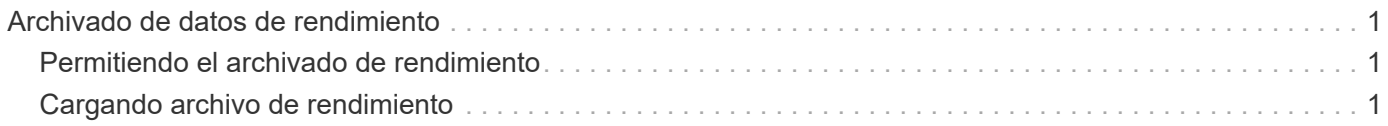

# <span id="page-2-0"></span>**Archivado de datos de rendimiento**

OnCommand Insight 7.3 introduce la capacidad de archivar datos de rendimiento a diario. Esto complementa la configuración y ofrece backups de datos de rendimiento limitados.

OnCommand Insight conserva hasta 90 días de datos de rendimiento e infracciones. Sin embargo, cuando se crea una copia de seguridad de esos datos, en el backup solo se incluye la información más reciente. El archivado le permite guardar el resto de sus datos de rendimiento y cargarlos según sea necesario.

Una vez configurada la ubicación de archivado y se activa el archivado, Insight se archivará los datos de rendimiento del día anterior para todos los objetos en la ubicación de archivado. El archivo de cada día se guarda en la carpeta de archivado en un archivo independiente. El archivado se realiza en segundo plano y seguirá mientras se ejecute Insight.

Se conservan los 90 días más recientes de archivos; cuando se crean otros más nuevos, se eliminan los archivos de archivo antiguos 90 días.

## <span id="page-2-1"></span>**Permitiendo el archivado de rendimiento**

Para habilitar el archivado de datos de rendimiento, siga estos pasos.

#### **Pasos**

- 1. En la barra de herramientas, haga clic en **Admin** > **Configuración**.
- 2. Seleccione la ficha **copia de seguridad y archivo**.
- 3. En la sección Archivo de rendimiento , asegúrese de que **Habilitar archivo de rendimiento** esté activado.
- 4. Especifique una ubicación de archivo válida.

No puede especificar una carpeta en la carpeta de instalación de Insight.

Práctica recomendada: No especifique la misma carpeta para el archivado que la ubicación de copia de seguridad de Insight.

5. Haga clic en **Guardar**.

El proceso de archivado se gestiona en segundo plano y no interfiere con otras actividades de Insight.

## <span id="page-2-2"></span>**Cargando archivo de rendimiento**

Para cargar el archivo de datos de rendimiento, siga estos pasos.

### **Antes de empezar**

Antes de cargar el archivo de datos de rendimiento, debe restaurar un backup manual o semanal válido.

### **Pasos**

- 1. En la barra de herramientas, haga clic en **Admin** > **solución de problemas**.
- 2. En la sección Restaurar, en **cargar archivo de rendimiento**, haga clic en **cargar**.

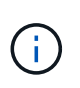

La carga de archivo se gestiona en segundo plano. La carga del archivado completo puede llevar mucho tiempo, ya que los datos de rendimiento de archivado diarios se completan en Insight. El estado de la carga del archivo se muestra en la sección de archivo de esta página.

#### **Información de copyright**

Copyright © 2024 NetApp, Inc. Todos los derechos reservados. Imprimido en EE. UU. No se puede reproducir este documento protegido por copyright ni parte del mismo de ninguna forma ni por ningún medio (gráfico, electrónico o mecánico, incluidas fotocopias, grabaciones o almacenamiento en un sistema de recuperación electrónico) sin la autorización previa y por escrito del propietario del copyright.

El software derivado del material de NetApp con copyright está sujeto a la siguiente licencia y exención de responsabilidad:

ESTE SOFTWARE LO PROPORCIONA NETAPP «TAL CUAL» Y SIN NINGUNA GARANTÍA EXPRESA O IMPLÍCITA, INCLUYENDO, SIN LIMITAR, LAS GARANTÍAS IMPLÍCITAS DE COMERCIALIZACIÓN O IDONEIDAD PARA UN FIN CONCRETO, CUYA RESPONSABILIDAD QUEDA EXIMIDA POR EL PRESENTE DOCUMENTO. EN NINGÚN CASO NETAPP SERÁ RESPONSABLE DE NINGÚN DAÑO DIRECTO, INDIRECTO, ESPECIAL, EJEMPLAR O RESULTANTE (INCLUYENDO, ENTRE OTROS, LA OBTENCIÓN DE BIENES O SERVICIOS SUSTITUTIVOS, PÉRDIDA DE USO, DE DATOS O DE BENEFICIOS, O INTERRUPCIÓN DE LA ACTIVIDAD EMPRESARIAL) CUALQUIERA SEA EL MODO EN EL QUE SE PRODUJERON Y LA TEORÍA DE RESPONSABILIDAD QUE SE APLIQUE, YA SEA EN CONTRATO, RESPONSABILIDAD OBJETIVA O AGRAVIO (INCLUIDA LA NEGLIGENCIA U OTRO TIPO), QUE SURJAN DE ALGÚN MODO DEL USO DE ESTE SOFTWARE, INCLUSO SI HUBIEREN SIDO ADVERTIDOS DE LA POSIBILIDAD DE TALES DAÑOS.

NetApp se reserva el derecho de modificar cualquiera de los productos aquí descritos en cualquier momento y sin aviso previo. NetApp no asume ningún tipo de responsabilidad que surja del uso de los productos aquí descritos, excepto aquello expresamente acordado por escrito por parte de NetApp. El uso o adquisición de este producto no lleva implícita ninguna licencia con derechos de patente, de marcas comerciales o cualquier otro derecho de propiedad intelectual de NetApp.

Es posible que el producto que se describe en este manual esté protegido por una o más patentes de EE. UU., patentes extranjeras o solicitudes pendientes.

LEYENDA DE DERECHOS LIMITADOS: el uso, la copia o la divulgación por parte del gobierno están sujetos a las restricciones establecidas en el subpárrafo (b)(3) de los derechos de datos técnicos y productos no comerciales de DFARS 252.227-7013 (FEB de 2014) y FAR 52.227-19 (DIC de 2007).

Los datos aquí contenidos pertenecen a un producto comercial o servicio comercial (como se define en FAR 2.101) y son propiedad de NetApp, Inc. Todos los datos técnicos y el software informático de NetApp que se proporcionan en este Acuerdo tienen una naturaleza comercial y se han desarrollado exclusivamente con fondos privados. El Gobierno de EE. UU. tiene una licencia limitada, irrevocable, no exclusiva, no transferible, no sublicenciable y de alcance mundial para utilizar los Datos en relación con el contrato del Gobierno de los Estados Unidos bajo el cual se proporcionaron los Datos. Excepto que aquí se disponga lo contrario, los Datos no se pueden utilizar, desvelar, reproducir, modificar, interpretar o mostrar sin la previa aprobación por escrito de NetApp, Inc. Los derechos de licencia del Gobierno de los Estados Unidos de América y su Departamento de Defensa se limitan a los derechos identificados en la cláusula 252.227-7015(b) de la sección DFARS (FEB de 2014).

#### **Información de la marca comercial**

NETAPP, el logotipo de NETAPP y las marcas que constan en <http://www.netapp.com/TM>son marcas comerciales de NetApp, Inc. El resto de nombres de empresa y de producto pueden ser marcas comerciales de sus respectivos propietarios.